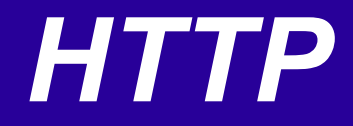

#### Ненко Табаков Пламен Танов Технологическо училище "Електронни системи" Технически университет – София

4 ноември 2008

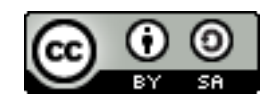

## ЛИТЕРАТУРА НЕОБХОДИМИ ПРОГРАМИ

●SUN's Java Sockets Tutorial -

<http://java.sun.com/docs/books/tutorial/networking/sockets/>

- ●Java API документация -<http://java.sun.com/javase/6/docs/api/>
- ●HTTP Turotial -<http://www.jmarshall.com/easy/http/>
- ●Eclipse - [www.eclipse.org](http://www.eclipse.org/)
- ●Apache HTTP Client -<http://hc.apache.org/httpclient-3.x/>

## СЪДЪРЖАНИЕ

#### ●Какво е *HTTP*

• Какво е ресурс

#### ●Структура на *HTTP* транзакция

- Начална заявка
- Начален отговор
- Хедър
- Тяло на съобщение
- **HEAD** метод
- **POST** метод
- •*HTTP 1.1* изисквания

## КАКВО Е *HTTP*

#### ●*HTTP – Hypertext Transfer Protocol*

●Мрежови протокол, който се използва за пренос на данни през *World Wide Web*

●Един браузър е *HTTP* клиент, който праща заявки и приема отговори от *HTTP* сървър

●Портът, на който един *HTTP* сървър слуша, по подразбиране, е 80, но може да се ползва който и да е

#### КАКВО Е РЕСУРС

- $\cdot$ *HTTP* пренася ресурси
- ●Ресурс е парче информация, която може да се идентифицира с *URL*
- ●Един ресурс може да бъде както файл, така и само текст или част от някакъв документ

## СТРУКТУРА НА *HTTP* ТРАНЗАКЦИЯ

- $\cdot$ *HTTP*, като повечето мрежови протоколи, използва клиент сървър модел
- ●*HTTP* клиент отваря връзка и изпраща заявка към *HTTP*  сървър
- ●Сървърът от своя страна отговаря, като обикновено в отговора му се съдържа ресурс ●След доставяне на отговора връзката между клиента и сървъра
- се затваря

## СТРУКТУРА НА *HTTP* ТРАНЗАКЦИЯ

●Формата на заявката и отговора са подобни и изглеждат по следния начин:

- Начална линия
- Нула или повече хедъри
- Празна линия
- Съобщение, което не е задължително

#### ПРИМЕР СТРУКТУРА НА *HTTP* ТРАНЗАКЦИЯ

<начална линия, различна в зависимост дали е заявка или отговор> Header1: value1 Header2: value2 Header3: value3

<тук се разполага съобщение, което не е задължително. Може да бъде дълго много линии и дори да съдържа двоични данни>

```
GET /path/file.html HTTP/1.0
From: someuser@jmarshall.com
User-Agent: HTTPTool/1.0
```
#### НАЧАЛНА ЛИНИЯ НА ЗАЯВКА

- ●Началната линия на заявка се състои от три части:
	- Име на метода
	- Локален път до искания ресурс
	- Версия на *HTTP*, която се използва

GET /path/to/file/index.html HTTP/1.0

#### НАЧАЛНА ЛИНИЯ НА ЗАЯВКА

- ●Освен *GET* има и други методи *POST,HEAD,DELETE, PUT* и други
- ●Методите винаги са с главни букви
- ●Пътят е *URL,* след името на хоста
- ●Версията винаги има синтаксис *HTTP/x.x*

GET /path/to/file/index.html HTTP/1.0

## НАЧАЛНА ЛИНИЯ НА ОТГОВОР

●Началната линия на отговора (статус линия) също се състои от три части:

- Версия на *HTTP*, която се използва
- Статус код на отговора
- Фраза описващата статус кода

HTTP/1.0 200 OK

HTTP/1.0 404 Not Found

### НАЧАЛНА ЛИНИЯ НА ОТГОВОР

- ●Версията винаги има синтаксис *HTTP/x.x*
- ●Статус кодът е предназначен за четене от компютър, а фразата, описваща го е предназначена за четене от хора ●Статус кодът се състои от три цифри
- ●Първата цифра идентифицира категорията на отговора:
	- 1**хх** идентифицира информационно съобщение
	- 2**xx** идентифицира успех
	- **3хх** пренасочва клиента към друго *URL*
	- **4хх** идентифицира грешка от страна на клиента
	- **5хх** идентифицира грешка от страна на сървъра

HTTP/1.0 200 OK

HTTP/1.0 404 Not Found

### НАЧАЛНА ЛИНИЯ НА ОТГОВОР

- •Най често срещаните статус кодове са:
	- **200 OK** заявката е успешна и изискания ресура се връща в часта на съобщението
	- **404 Not Found** Изискваният ресурс не съществува
	- **301 Moved Permanently**
	- **302 Moved Temporarily**
	- **303 See Other** Ресурсът е преместен на друг *URL* и би трябвало автоматично да се изтегли от клиента
	- **500 Server Error** Неочаквана грешка от страна на сървъра

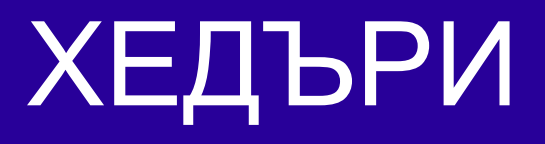

- •Хедърите предоставят информация за заявката/отговора или относно съдържанието на съобщението
- ●Синтаксисът на хедърите е следният:
	- Един хедър е един ред
	- Тя има следната форма: *Име: стойност*
	- Името на хедъра може да бъде както с малки, така и с големи букви и те са еднакви (не е case sensitive)

```
Следващите два хедъра са еквивалентни:
Content-Type: text/html
CONTENT-TYPE: text/html
```
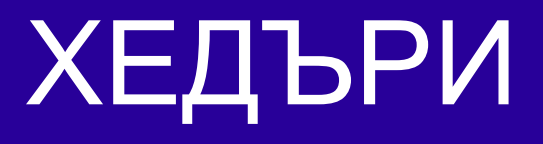

- •*HTTP 1.0* дефинира 16 хедъра и нито един от тях не е задължителен
- ●*HTTP 1.1* дефинира 46 хедъра и един (*Host:*) е задължителен
- $\cdot$ *From*: дава e-mail адреса на този, който прави заявката
- ●*User-Agent*: идентифицира програмата, която прави заявката. Формата му е *ИмеНаПрограмата/х.х*
- ●*Server:* идентифицира софтуера на сървъра. Има същата форма като горепоказаната
- ●*Last-Modified* дава дата на модифициране на ресура в следния формат Last-Modified: Fri, 31 Dec 1999 23:59:59 GMT

# ТЯЛО НА СЪОБЩЕНИЕТО

- •Всяка заявка или отговор може да съдържа съобщение след хедърите
- ●В отговора това е мястото, където се съдържа искания ресурс
- ●В заявката това е мястото, където потребителят е въвел данни или се съдържа файла за качване на сървъра
- ●Ако има съобщение обикнове се срещат следните хедъри:
	- *Content-Type* дава *MIME*-типа на данните в съобщението (*text/html, image/gif*)
	- *Content-Length* дава броя на байтовете в тялото на съобщението

#### ПРИМЕР

#### За да свалим съдържанието на

<http://www.somehost.com/path/file.html>е нужно:

- •Да отворим сокет към [www.somehost.com](http://www.somehost.com/) на порт  $80$
- ●Да изпратим следната *HTTP* заявка

GET /path/file.html HTTP/1.0 From: someuser@jmarshall.com User-Agent: HTTPTool/1.0

#### ПРИМЕР

От своя страна сървърът ще отговори с нещо подобно на:

```
HTTP/1.0 200 OK
Date: Fri, 31 Dec 1999 23:59:59 GMT
Content-Type: text/html
Content-Length: 1354
<html><body>
<h1>Happy New Millennium!</h1>
(more file contents)
 .
 .
 .
</body>
</html>
```
# *HEAD* МЕТОДЪТ

●*HEAD* заявка е същата като *GET* заявка с разликата, че казва на сървъра да върне само хедърите без ресурс. ●Това е удобен метод, когато е нужно да се знаят характеристиките на един ресурс, без да е нужно свалянето му ●По този начин браузърите могат да осъществяват кеширане на уеб страници

# *POST* МЕТОДЪТ

- $\cdot$ *POST* заявка се използва при пращане на данни към сървъра, които трябва да бъдат обработени по някакъв начин
- ●*POST* заявка се различава от *GET* заявка по следните неща:
	- Обикновено има хедъри, които описват съдържанието на съобщението (*Content-Type, Content-Length*)
	- Пътят не е адрес към ресурс за сваляне, а програма, която да обработи данните, които се пращат
	- Една такава завка предполага промяна на ресурс от сървъра
	- Отговорът не е статичен файл, а изхода на програмата, която е обработила данните

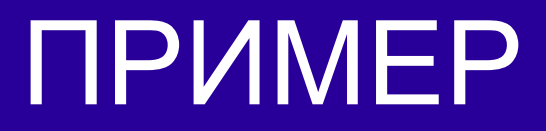

```
POST /path/script.cgi HTTP/1.0
From: frog@jmarshall.com
User-Agent: HTTPTool/1.0
Content-Type: application/x-www-form-urlencoded
Content-Length: 32
```
home=Cosby&favorite+flavor=flies

### *HTTP 1.1* ИЗИСКВАНИЯ

●Един сървър (един IP адрес) може да съдържа няколко домайна ●Например *[www.host1.com](http://www.host1.com/)* и *[www.host2.com](http://www.host2.com/)* може да се помещават на един сървър (едно IP) ●Поради тази причина хоста трябва да бъде изрично упоменат и евентуално порта, на който работи ●Това става с хедъра *Host:*

GET /path/file.html HTTP/1.1 Host: www.host1.com:80